```
word;C64 screen and sprite memory addresses
enable sprite = $D015sprite0 mem pointer = $07F8sprite1 mem pointer = $07F9sprite2 mem pointer = $07FAsprite enable mc = $D01Csprite expand x = $D01Dsprite collision = $D01E;sprite_multicolor0 = $D025 
;sprite_multicolor1 = $D026
sprite0 color = $D027
sprite1 color = $D028
sprite0 x = $D000sprite0y = $D001sprite1<sup>x</sup> = $D002
sprite1 y = $D003;sprite2_x = $D004
;sprite2_y = $D005
msb x = $D010backgrnd color addr = $D021boarder color addr = $D020raster
line
= $D012clear screen = $E544;joystick1 = $DC01 ;56321
joystick2 = $DC00 ;56320
;SID sound chip memory addresses
frelo1 = $d400 ;voice 1 frequency register lo byte
frehi1 = $d401 ;voice 1 frequency register hi byte
vcreg1 = $d404 ;voice 1 control register
atdcy1 = $d405 ;voice 1 attack / decay register
surel1 = $d406 ;voice 1 sustain / release register
frelo2 = $d407 ;so+7
sigvol = $d418 ;so+24
;status_register = $030F
SCR ADDR LO = 251
SCR ADDR HI = 252
;these are memory addresses for the variables starting at 679
brick index = 679brick char = 681brick\bar{\text{char}}_y = 682
dir x = 683\text{dir} \overline{y} = 684
ball counter = 685score digit1 = 686
```

```
score digit2 = 687score digit3 = 688score digit4 = 689v40 LO = 690
y40 HI = 691
y8 LO = 692
y8_HI = 693
y32 LO = 694
y32 HI = 695
ychar = 696xchar = 697screen collis = 253
;ZPTempLO = 253
;ZPTempHi = 254
ball_cnt_label_scr_addr = 1985 ; 1024+X+(40*Y) ; 1026
ball_counter_scr_addr = 1991;label start addr + label length 
+ 1 ; 1032
score label scr addr = 2011score digit1 scr addr = 2019score digit2 scr addr = 2020score digit3 scr addr = 2021score digit4 scr addr = 2022;constants 
left = #24 ;left border
top = #50 ;top
bottom = #243 ;bottom
right = #81 ;right NOTE: 81 with bit set true is 
256+81= 337
ball start x = #180ball start y = #144ball_color = #1 ;white ball
paddle start x = #168paddle start y = #224paddle_color = #6 ;blue paddle
backgrnd_color = #0 ;default darkblue is 6 , black=0
boarder_color = #15 ;default light blue is 14, light 
gray=15 
; 10 SYS (49152)
* = $801 byte 
$0E,$08,$0A,$00,$9E,$20,$28,$34,$39,$31,$35,$32,$29,$00,$00,$00
```
;sprite data

- $* = 16256:16192$ 
	- ;paddle 12x4 top left corner
	- byte
- \$ff, \$f8, \$00, \$ff, \$f8, \$00, \$ff, \$f8, \$00, \$ff, \$f8, \$00, \$00, \$00, \$00, \$00 byte
- byte
- byte
- ; small 8x8 ball top left corner byte
- \$38, \$00, \$00, \$7c, \$00, \$00, \$fe, \$00, \$00, \$fe, \$00, \$00, \$fe, \$00, \$00, \$7c byte
- byte
- byte
- 
- $* = 49152$ ;  $$CO00-SCFFF$ , 49152-53247 Upper RAM area (4096 bytes). ; set sprite memory pointers 1da #255 sta sprite0 mem pointer ; sprite0 is the ball  $1da$  #254 sta spritel mem pointer ; spritel is the paddle ;enable sprites  $1 da$  #3 sta enable sprite ;enable sprites 0 and 1 ;enable sprite multi-color lda #0 ;zero to disable all multi-color sta sprite enable mc ; set sprite colors ; $1 da #0$ ; sta sprite multicolor0 ; black / shadow  $: 1 da #1$ ; sta sprite multicolor1 ; white / light lda ball color sta sprite0 color lda paddle color sta spritel color ; sprite to foreground display priority register *;lda #3* ;sta 53275

```
 ;sprite expand 
 lda #2
 sta sprite_expand_x ;x-expanded #$d01d
 ;initialize ball direction vars 
 lda #0
 sta dir_x ;set x direction
 lda #1
 sta dir_y ;set y direction
 ;set initial ball position
 jsr reset_ball
 ;set initial paddle position
 lda paddle_start_x 
 sta sprite1_x
lda paddle start y
 sta sprite1_y
 ;init_screen 
 lda backgrnd_color 
 sta backgrnd_color_addr ;set background color
lda boarder color
 sta boarder_color_addr ;set border color 
 ;clear screen
 jsr clear_screen
 jsr clear_sound
 jsr draw_bricks
 jsr color_bricks
 ;setup ballcounter
 lda #49 ;init ballcount to one in ascii
 sta ball_counter
 jsr display_ball_counter_label ;"BALL:"
 jsr display_ball_counter
 lda #48
sta score digit1
sta score digit2
sta score digit3
 sta score_digit4
 jsr display_score_label
 jsr display_score
 ;test erase brick
 lda #25
 sta brick_index
 jsr erase_brick
```

```
 lda #30
         sta brick_index
         jsr erase_brick
         lda #34
         sta brick_index
         jsr erase_brick
         ;rts
;wait for raster scan line to be off screen (>250)
raster
         lda raster_line ;$D012
         cmp #250
         bne raster
main
         jsr spritechar_colis
        jsr move ball horizontally
        jsr move ball vertically
         jsr move_paddle
         jsr move_paddle
         jsr check_ball_paddle_collision
        jsr check ball wall collisions
         jmp raster
;END of MAIN
check_ball_wall_collisions 
         ;check right wall collisions
         lda msb_x
         and #1
         cmp #1
        bne check left ball wall collision
         ;ball msb is set
         lda sprite0_x
         cmp right
        beq set ball direction left
check left ball wall collision
         lda msb_x
         and #1
         cmp #0
         bne raster ;only check left wall when msb is zero, else 
exit
         lda sprite0_x
         cmp left
        beq set ball direction right
         rts
```

```
set_ball_direction_right
         lda #1
         sta dir_x
         jsr sound
         rts
set ball direction left
         lda #0
         sta dir_x
         jsr sound
         rts
move ball horizontally
         lda dir_x
         cmp #0
        beq move ball left
         cmp #1
         beq move_ball_right
         rts
move_ball_right
         inc sprite0_x
         bne dont_toggle_ball_msb_right ;checks zero flag
         lda msb_x
         eor #$01 ;sprite0 x-axis msb
         sta msb_x
dont toggle ball msb right
         rts
move_ball_left
         lda sprite0_x
         bne dont_toggle_ball_msb_left ;checks zero flag
         lda msb_x
         eor #$01 ;sprite0 x-axis msb
         sta msb_x
dont toggle ball msb left
         dec sprite0_x
         rts
move ball vertically
         lda dir_y
         cmp #0
         beq moveball_up
         cmp #1
         beq moveball_down 
         rts
```

```
moveball_down
         inc sprite0_y
        jsr check ball floor collision
         rts
moveball_up
         dec sprite0_y
         jsr check__ball_ceiling_collision
         rts
check__ball_ceiling_collision
         lda sprite0_y
         cmp top
        beq set ball direction down
         rts
check ball floor collision
         lda sprite0_y
         cmp bottom
         beq reset_ball
         rts
set ball_direction_down
         lda #1
         sta dir_y
         jsr sound
         rts
set ball direction up
         lda #0
         sta dir_y
         jsr sound
         rts
reset_ball
         ;reset ball x,y
        lda ball start x
         sta sprite0_x
         lda ball_start_y
         sta sprite0_y
         ;clear ball msb if needed
         lda msb_x
         and #1
         cmp #1
         bne skip_reset_msb
         lda msb_x
```

```
 eor #$01
         sta msb_x
skip reset msb
         ;increment ball count
         inc ball_counter
         ;roll over digit
        lda ball counter
         cmp #58 ;58 in ascii is 9 +1
        beq reset ball counter
         ;update ball count display
        jsr display ball counter
         rts
reset ball counter
         lda #48 ;zero in ascii
         sta ball_counter
         ;update ball count display
        jsr display ball counter
         rts
move_paddle_right
         lda msb_x
         and #2
         cmp #2
         bne mv_pad_r 
         ;ball msb is set
         lda sprite1_x
         cmp #62 ;RIGHT offset with the paddle width minus ball 
width
                  ;NOTE: currently RIGHT is already offset with 
ball width
                  ;assumes paddle is x-axis expanded
        beq dont toggle paddle msb right
mv_pad_r
         inc sprite1_x
        bne dont toggle paddle msb right
         lda msb_x
         eor #$02 ;sprite1 x-axis msb
         sta msb_x
dont toggle paddle msb right
         rts
move_paddle_left
         lda sprite1_x
        bne dont toggle paddle msb left
         lda msb_x
         eor #$02 ;sprite1 x-axis msb
```

```
 sta msb_x
dont toggle paddle msb left
         lda msb_x
         and #2
         cmp #2
         beq mv_pad_l
         lda sprite1_x
         cmp left
         bne mv_pad_l
         rts
mv_pad_l 
         dec sprite1_x
         rts
move_paddle
         ;read input from joystick
         lda joystick2 ;joy port 2 $DC00
         and #8 ;right
        beq move paddle right
         lda joystick2
         and #4 ;#left
         beq move_paddle_left
         rts
check_ball_paddle_collision
         lda sprite_collision ;53278
         and #2
         cmp #2
        beq ball paddle collision
         rts
ball_paddle_collision
         lda sprite_collision
         and #2
         sta sprite_collision ;clear sprite collision bit
        jsr set ball direction up
         rts
display_ball_counter_label ;"BALL:"
         ldx #0
read_ball_cnt_label 
        lda ball counter label, x
        sta ball cnt label scr addr, x
         inx
         cpx #5 ;label text length
        bne read ball cnt label
         rts
```

```
display ball counter
        lda ball counter
        sta ball counter scr addr
         rts
display_score_label ;"SCORE: "
         ldx #0
read_score_label
        lda score label, x
        sta score label scr_addr, x
         inx
         cpx #7
        bne read score label
         rts
display_score
         lda score_digit1
        sta score digit1_scr_addr
         lda score_digit2
        sta score digit2 scr addr
        lda score digit3
        sta score digit3 scr addr
         lda score_digit4
        sta score digit4 scr addr
         lda #0
         rts
draw_bricks
         lda #0
         sta brick_index
draw_bricks_loop
         jsr draw_brick
         inc brick_index
         lda brick_index
         cmp #40
         bne draw_bricks_loop
         rts
erase_brick
         ldx brick_index ;
        lda brick screen address_lo,x
         sta SCR_ADDR_LO
        lda brick screen address hi, x
         sta SCR_ADDR_HI
         ldy #0
erase_brick_loop
```

```
 lda #32 ;ascii space
         sta (SCR_ADDR_LO),y
        sty brick char y
         tya
         clc
         adc #40
         tay
         lda #32 ;ascii space
         sta (SCR_ADDR_LO),y
        ldy brick char y
         iny
         cpy #4
         bne erase_brick_loop
         rts
draw_brick 
         ldx brick_index ;
        lda brick screen address_lo,x
         sta SCR_ADDR_LO
        lda brick screen address_hi,x
         sta SCR_ADDR_HI
         ldy #0
read brick char data loop
        lda brick char data top, y
         sta (SCR_ADDR_LO),y
        lda brick char data bottom, y
         sta brick_char
        sty brick char y
         tya
         clc
         adc #40
         tay
         lda brick_char
         sta (SCR_ADDR_LO),y
        ldy brick char y
         iny
         cpy #4
        bne read brick char data loop
         rts
color_bricks
         ldx #0
read_color_addr_loop
        lda row color adrress, x
         sta SCR_ADDR_LO
         inx
        lda row color adrress, x
```

```
 sta SCR_ADDR_HI
         inx
        lda brick color values, x-2
         jsr color_row
         cpx #10 ; 4 rows - incr by 2 each interation for hi/lo
        bne read color addr loop
         rts
color_row
         ;lda #5 ;red = 2, orange = 8, green = 5, yellow = 7
         ldy #0 ; 
color_row_loop
         sta (SCR_ADDR_LO),y
         iny
         cpy #80
         bne color_row_loop
         rts
score label
         byte 32,19,3,15,18,5,58
ball counter label
         byte 2,1,12,12,58
row_color_adrress
         ;55296+X+(40*Y)
         ;55376=$D850
         ;55456=$D8A0 / $A0=#160,$D8=#216 
         ;55536=$D8F0 / $F0=#240,$D8=#216 
         ;55616=$D940 / $40=#64,$D9=#217
         ;55696=$D990 / $90=#144,$D9=#217
         ;byte 80,216
         ;byte 160,216
         ;byte 240,216
         ;byte 64,217
         ;byte 144,217 ;note reverse order of 2 byte mem addr
         byte 120,216
         byte 200,216
         byte 24,217
         byte 104,217
         byte 193,219
brick_color_values
         ;red = 2, orange = 8, green = 5, yellow = 7, cyan = 3, 
white =1, lt. gray = 15
         byte 2,0,8,0,5,0,7,0,15,0
brick char data top
         byte 108,98,98,123 ;brick top
```

```
brick char data bottom
         byte 124, 226, 226, 126 ; brick bottom
         ; 1024+X+ (40*Y); starting 4 rows from the top 1184
         :1104; row 1 $04A0 = 1184 / $A0 = #160 , $04 = #4
         ; row 2 $04F0 = 1264 / $F0 = #240 , $04 = #4
         ; row 3 $0540 = 1344 / $40 = #64 , $05 = #5
         ; row 4 $0590 = 1424 / $90 = #144, $05 = #5
brick screen address hi
         byte 4, 4, 4, 4, 4, 4, 4, 4, 4, 4
         byte 4, 4, 4, 4, 4, 4, 4, 4, 4, 4; byte 4, 4, 4, 4, 5, 5, 5, 5, 5, 5byte 5, 5, 5, 5, 5, 5, 5, 5, 5, 5
         byte 5, 5, 5, 5, 5, 5, 5, 5, 5, 5
brick screen address lo
         ;byte 80,84,88,92,96,100,104,108,112,116
         byte 160, 164, 168, 172, 176, 180, 184, 188, 192, 196;
         ;byte 240, 244, 248, 252, 0, 4, 8, 12, 16, 20
         ;byte 64,68,72,76,80,84,88,92,96,100
         byte 144, 148, 152, 156, 160, 164, 168, 172, 176, 180;
         byte 120, 124, 128, 132, 136, 140, 144, 148, 152, 156
         byte 200, 204, 208, 212, 216, 220, 224, 228, 232, 236
         byte 24, 28, 32, 36, 40, 44, 48, 52, 56, 60
         byte 104, 108, 112, 116, 120, 124, 128, 132, 136, 140
```
## sound

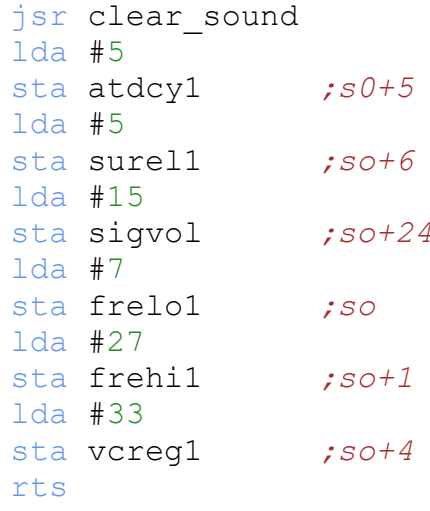

## clear sound  $1dy$  #23

 $clr$ 

 $1 da #0$ sta frelo1, y

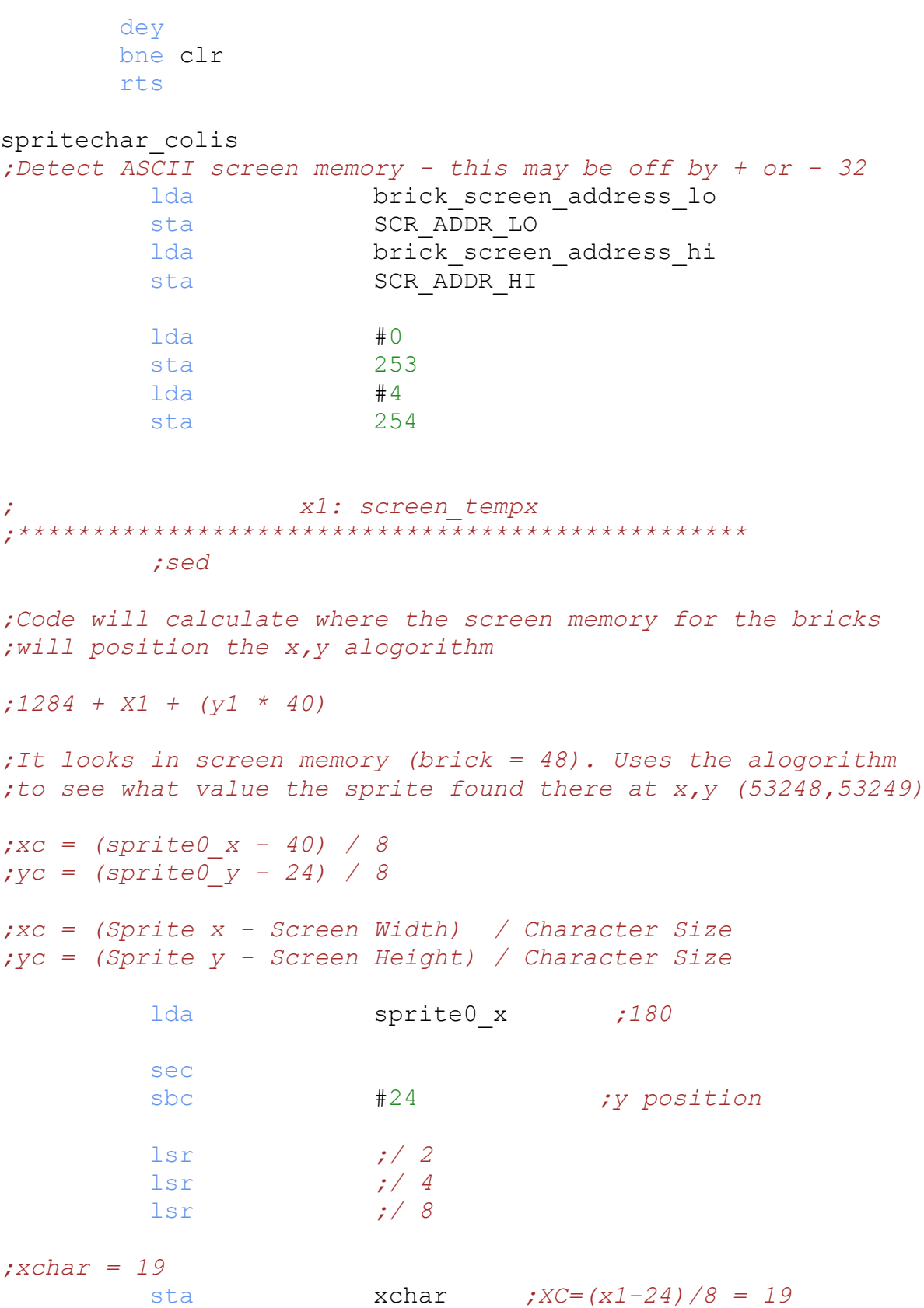

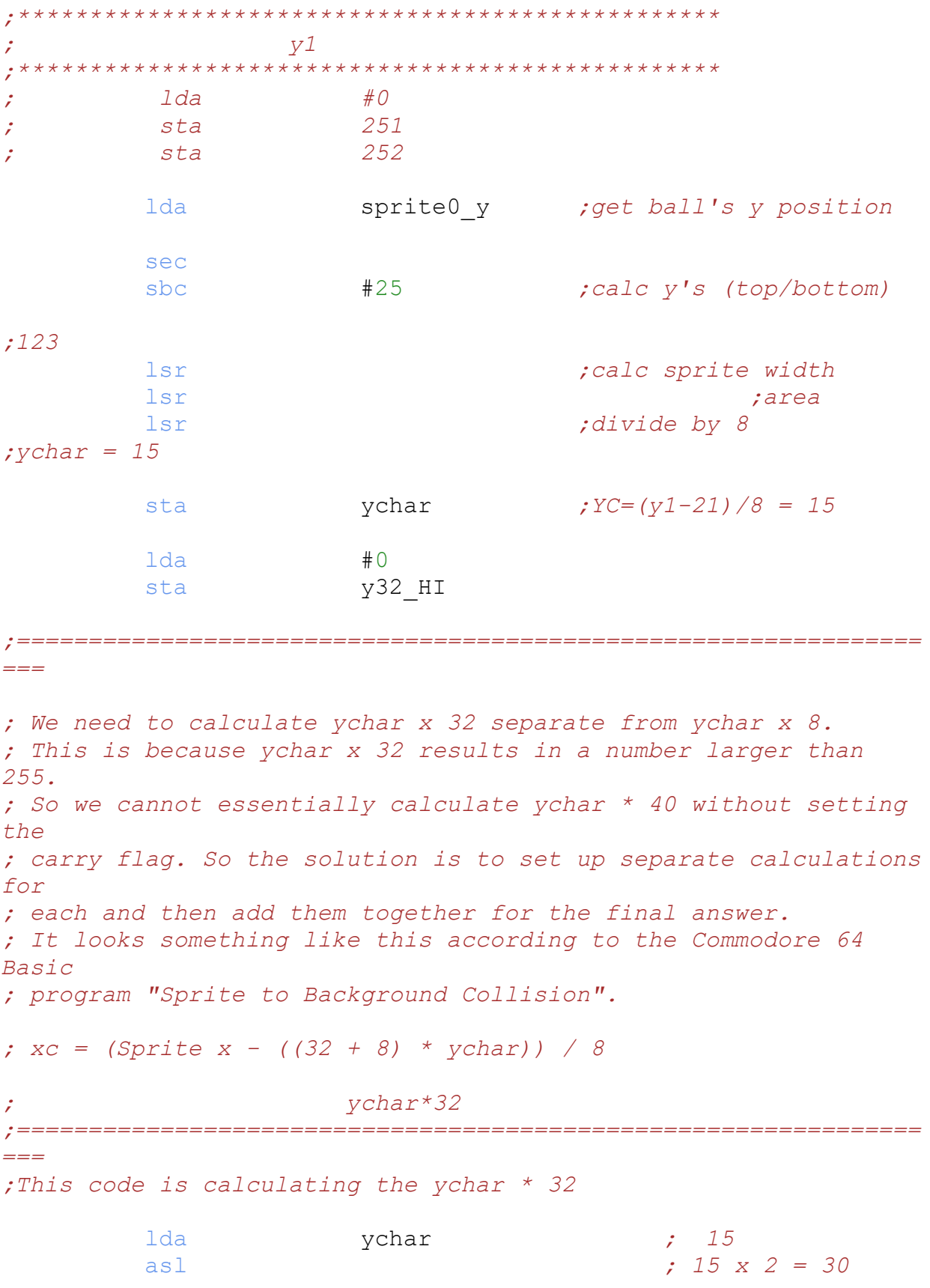

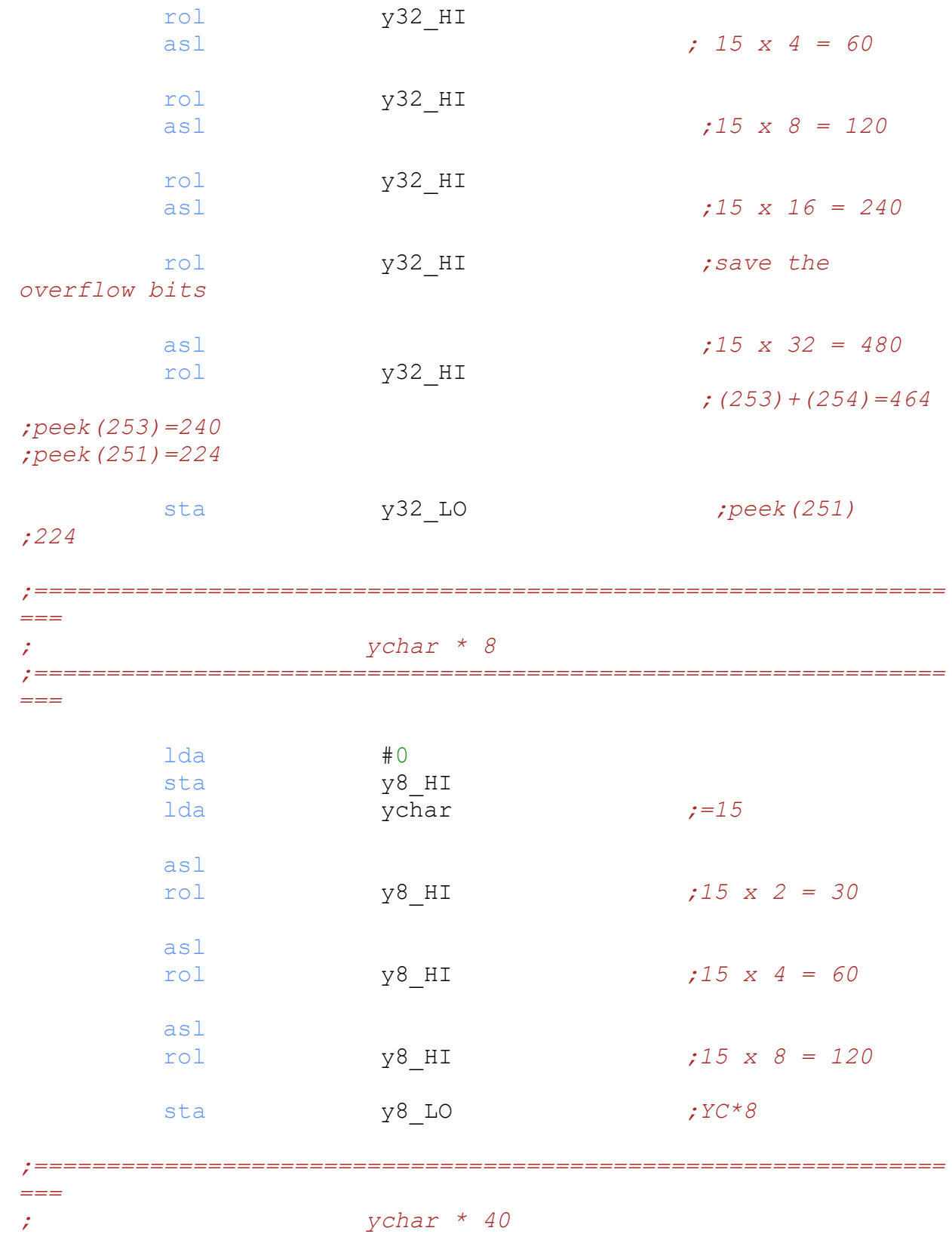

ychar \* 40

 $=$  $=$  $=$ clc  $:32+8 = 40$ ;  $y32\_Lo$  (32) + ( $y8\_Lo$ ) (8) =  $y40\_Lo$ lda у32 LO ;224 (ychar x  $32)$ adc y8 LO ;88 (ychar x 32)  $+ 8)$  $:88$ sta y40 LO lda y32 HI *;88 (ychar)* y8 HI adc  $\mathbf{z}$ y40 HI sta  $\frac{1}{2}$  $\mathcal{L}^{\text{max}}$ ychar \* 40 + Screen  $== =$ ;  $v1 = 1024 + xchar + (vchar * 40)$ ;don't forget xchar  $c1c$  $Y40$ <sub>\_</sub>LO lda ;88 adc 253 253 sta adc SCR ADDR LO ź. ;brick screen address lo  $;208$ ; peek (253) =88, peek (254) =6 - 1624 y40 HI lda  $\cdot$  : 2 254 adc 254 sta  $;$  adc xchar 254 sta ldy xchar ldx #3 chk bkchar

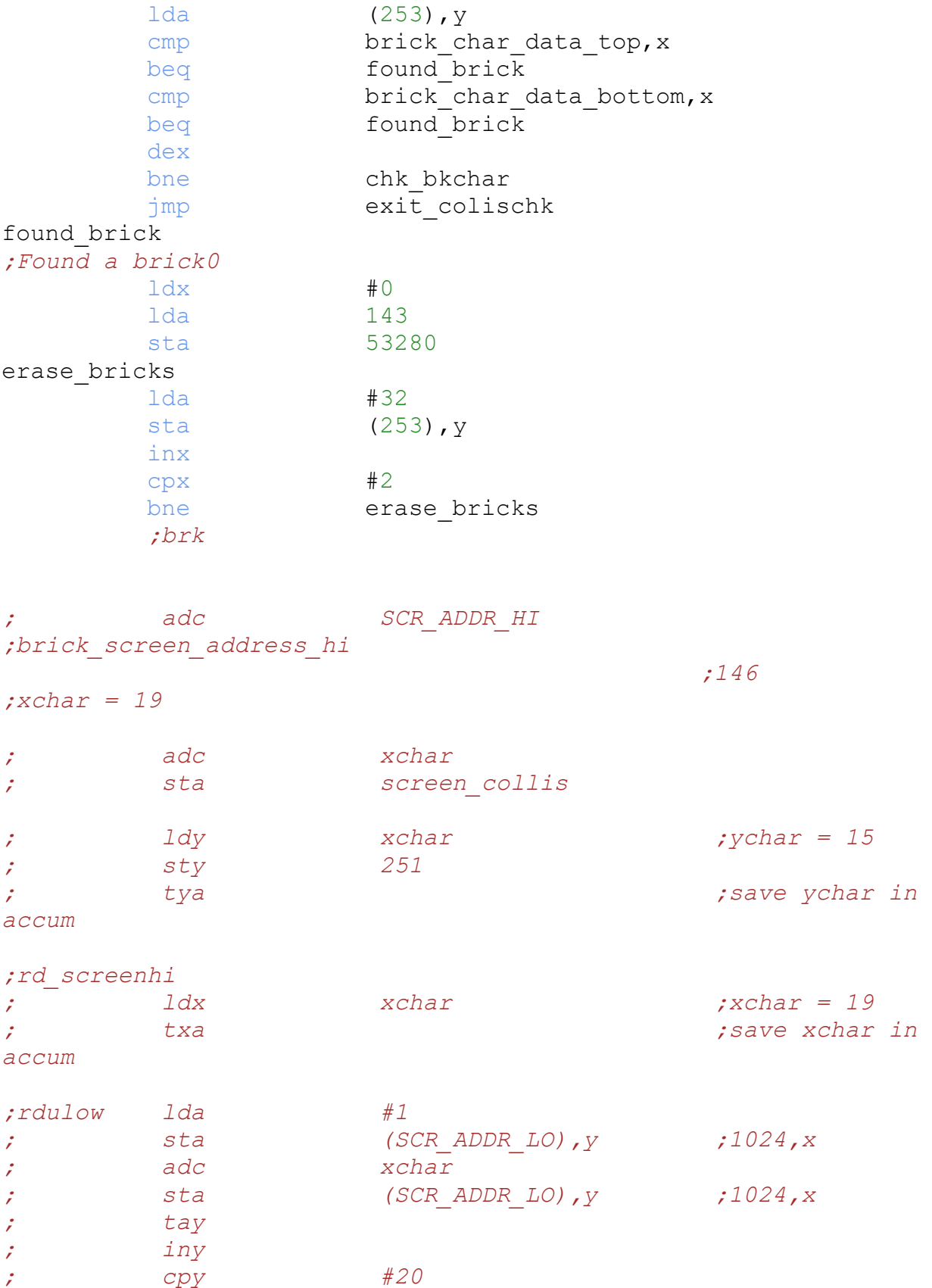

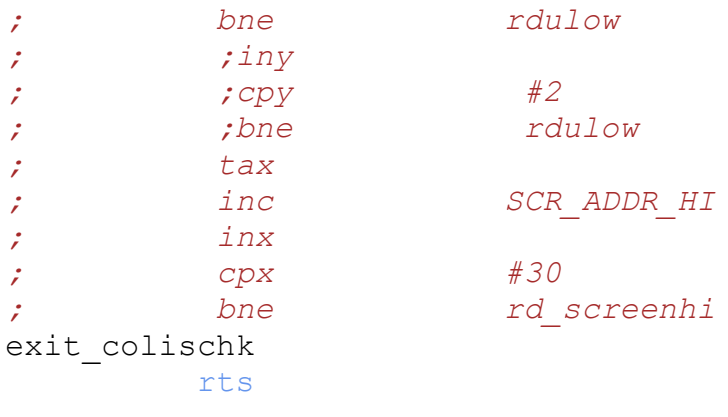